# HPE2-W09<sup>Q&As</sup>

Aruba Data Center Network Specialist Exam

## Pass HP HPE2-W09 Exam with 100% Guarantee

Free Download Real Questions & Answers PDF and VCE file from:

https://www.pass4itsure.com/hpe2-w09.html

100% Passing Guarantee 100% Money Back Assurance

Following Questions and Answers are all new published by HP Official Exam Center

- Instant Download After Purchase
- 100% Money Back Guarantee
- 365 Days Free Update
- 800,000+ Satisfied Customers

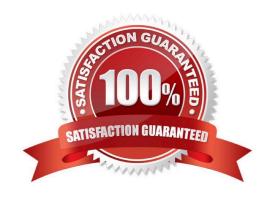

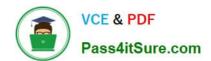

### https://www.pass4itsure.com/hpe2-w09.html

2024 Latest pass4itsure HPE2-W09 PDF and VCE dumps Download

### **QUESTION 1**

You are configuring Ethernet Ring Protection Switching (ERPS) on an ArubaOS-CX switch.

Is this a guideline for configuring timers?

Solution: The guard interval is set in units of seconds and is used to prevent frequent topology changes due to a link going up and down.

A. Yes

B. No

Correct Answer: B

The guard interval is set in units of seconds and is used to prevent frequent topology changes due to a link going up and down is not a guideline for configuring timers for Ethernet Ring Protection Switching (ERPS) on an ArubaOS-CX switch. The guard interval is set in units of milliseconds, not seconds, and it is used to prevent false ring failures due to short link outages or flapping1.

### **QUESTION 2**

Two ArubaOS-CX switches ate part of a Virtual Switching Extension (V5X) fabric. Is this a guideline for configuring the switches\\' link-up delay settings?

Solution: The link-up delay timer is only required when split-recovery is disabled.

A. Yes

B. No

Correct Answer: B

Virtual Switching Extension (VSX) is a high-availability technology that allows two ArubaOS-CX switches to operate as a single logical device. VSX link-up delay is a feature that delays bringing downstream VSX links up, following a VSX device reboot or an ISL flap. This prevents traffic blackholing or loops due to transient conditions. The link-up delay timer is not only required when split-recovery is disabled. Split-recovery is another feature that prevents traffic blackholing or loops when the ISL link fails and then recovers. Split-recovery works by disabling the secondary VSX member\\'s downstream links until it synchronizes with the primary member. However, split-recovery does not cover all scenarios where traffic blackholing or loops can occur, such as when both VSX members reboot simultaneously or when the ISL flaps rapidly. Therefore, it is recommended to configure the link-up delay timer even when split-recovery is enabled1. Therefore, this is not a valid guideline for configuring the switches\\' link-up delay settings.

### **QUESTION 3**

Is this a rule for configuring schedule profiles on an ArubaOS-CX switch? Solution: With the exception of a single strict priority queue, all queues must use the same scheduling algorithm.

A. Yes

B. No

# VCE & PDF Pass4itSure.com

### https://www.pass4itsure.com/hpe2-w09.html

2024 Latest pass4itsure HPE2-W09 PDF and VCE dumps Download

Correct Answer: A

With the exception of a single strict priority queue, all queues must use the same scheduling algorithm is a rule for configuring schedule profiles on an ArubaOS-CX switch. A schedule profile defines how traffic is scheduled across different queues on an interface. Each queue can have one of three scheduling algorithms: strict priority (SP), weighted round robin (WRR), or weighted fair queuing (WFQ). However, only one queue can have SP, and all other queues must have either WRR or WFQ1.

#### **QUESTION 4**

Does this correctly describe how the Virtual Switching Extension (VSX) fabric reacts to various component failure scenarios?

Solution: The ISL goes down, and after a few seconds, the keepalive link goes down too. Switch-1 and Switch-2 remains up.

The Split-recovery mode is enabled. In this case the secondary switch first shutdowns and then enables SVis.

A. Yes

B. No

Correct Answer: B

The Virtual Switching Extension (VSX) fabric is a high availability solution that provides industry-leading performance and simplicity for campus and data center networks1. When the ISL goes down, and after a few seconds, the keepalive link goes down too, the VSX fabric reacts differently depending on the split-recovery mode setting. If the split-recovery mode is enabled, the secondary switch shuts down all its SVIs and waits for the ISL to come back up2. If the split-recovery mode is disabled, both switches keep their SVIs up and continue to forward traffic2. Therefore, this does not correctly describe how the VSX fabric reacts to various component failure scenarios. Reference:https://www.arubanetworks.com/assets/tg/TB\_VSX.pdf

### **QUESTION 5**

A customer\\'s servers use ISCSI, and they send data and storage traffic on the same pair of I OGbE links. Is this a best practice for supporting the ISCSI requirements?

Solution: Use Virtual Routing and Forwarding (VRF) to tunnel iSCSI traffic through the network spine on the same links that data traffic uses.

A. Yes

B. No

Correct Answer: B

ISCSI is a protocol that allows storage devices to communicate over IP networks. ISCSI traffic has different requirements than data traffic, such as low latency, high throughput, and reliability. Therefore, it is not a best practice to send data and storage traffic on the same pair of 10GbE links, as this can cause congestion and performance degradation. It is also not a best practice to use Virtual Routing and Forwarding (VRF) to tunnel ISCSI traffic through the network spine on the same links that data traffic uses. VRF is a technology that creates multiple isolated Layer 3 domains on a physical network, each with its own routing table. VRF does not provide any benefits for ISCSI traffic, as it does not guarantee bandwidth, priority, or quality of service. VRF also adds overhead and complexity to the network

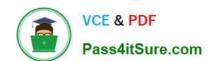

### https://www.pass4itsure.com/hpe2-w09.html 2024 Latest pass4itsure HPE2-W09 PDF and VCE dumps Download

configuration1. Therefore, this is not a valid way to support the ISCSI requirements.

<u>Latest HPE2-W09 Dumps</u> <u>HPE2-W09 PDF Dumps</u> <u>HPE2-W09 VCE Dumps</u>